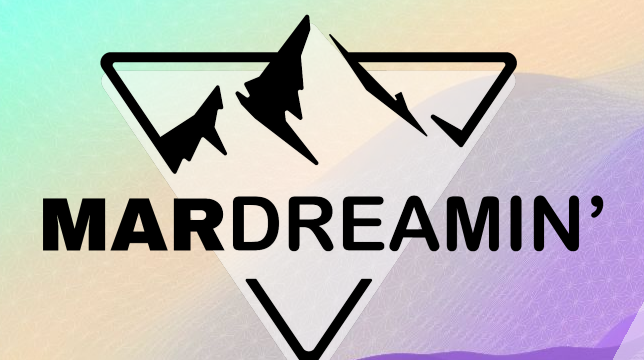

#### **How Nonprofits Can Win With Account Engagement**

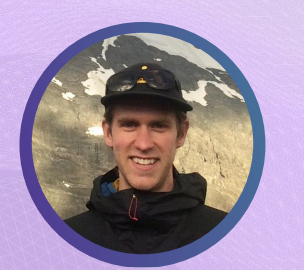

**Duncan McGovern** Pedal Lucid, Principal

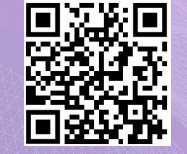

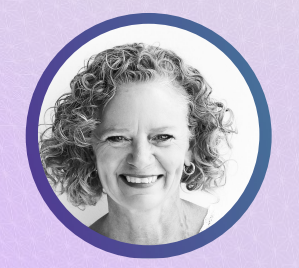

**Maria Kelley**

Prolocity, Senior Business Analyst

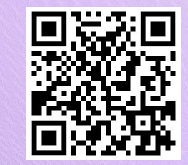

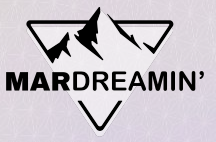

### **Thanks To Our Incredible Sponsors!**

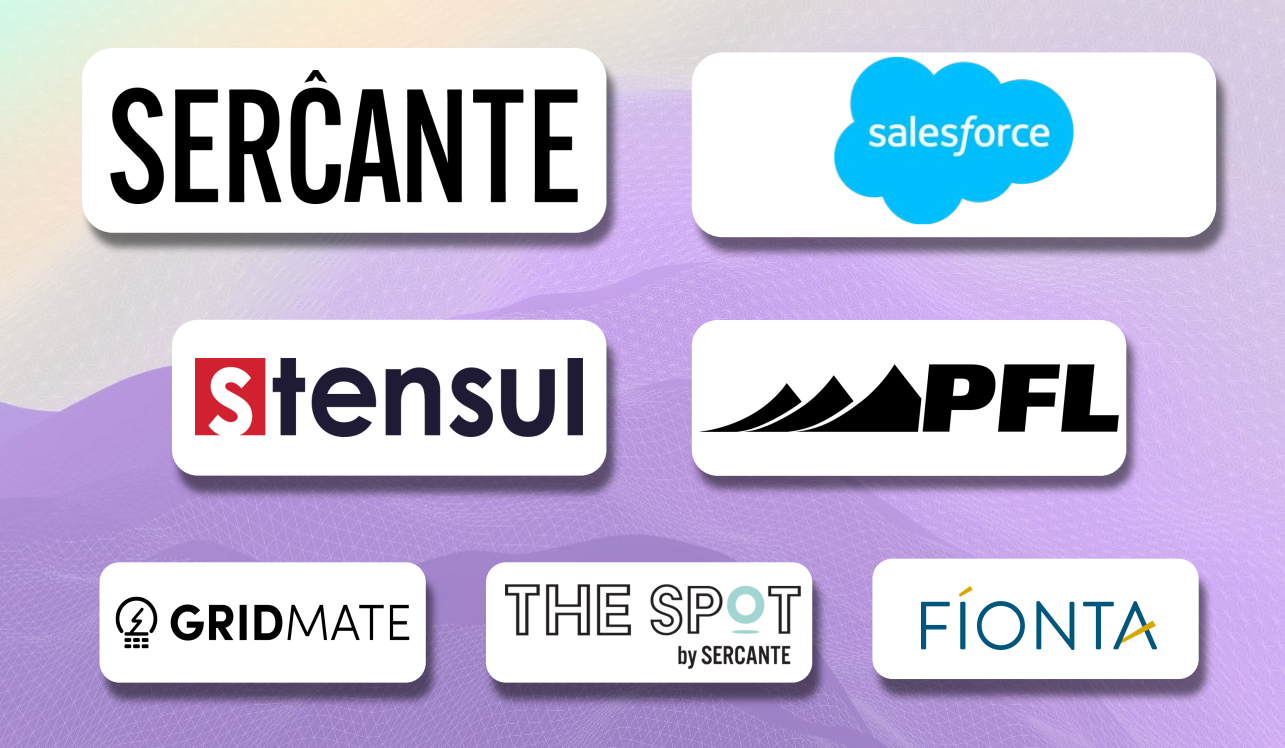

### **Agenda**

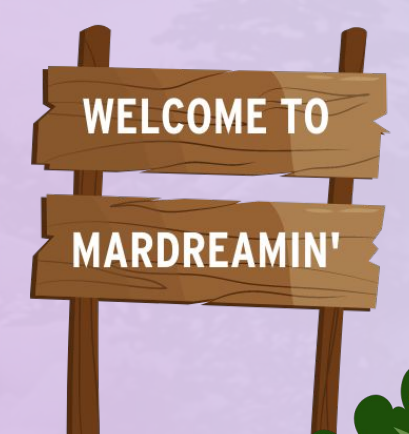

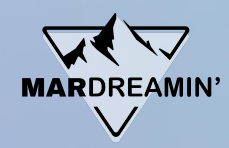

- **Intros and Overview**
- Welcome Series New Donor
- **Membership Renewals**
- **Event Management**
- Personalization 201
- **Takeaways**

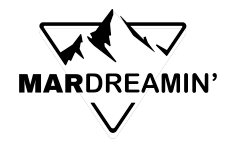

- Online donation form or manual
- Based on first gift date
- Engagement Studio
	- Email Series
	- Track link clicks to gather interest groups

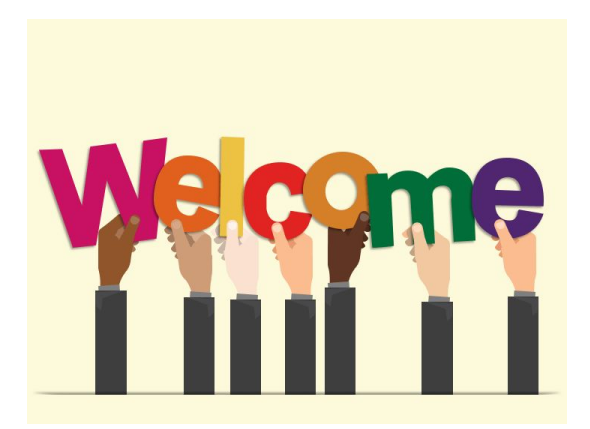

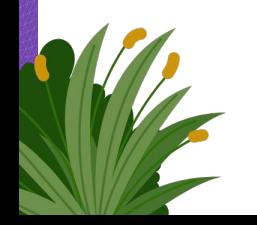

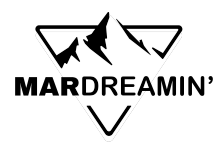

● Online donation or manual entry

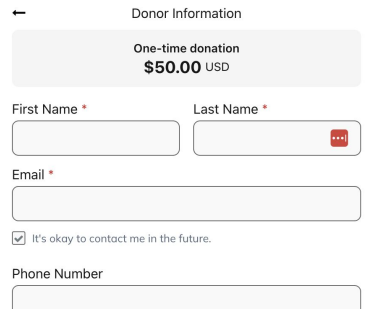

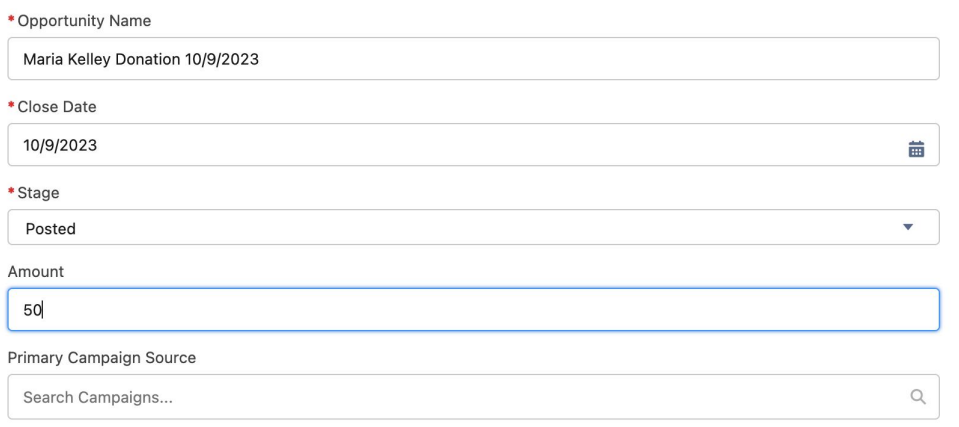

**New Donation** 

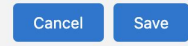

Continue

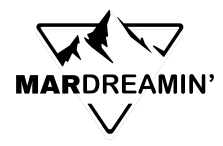

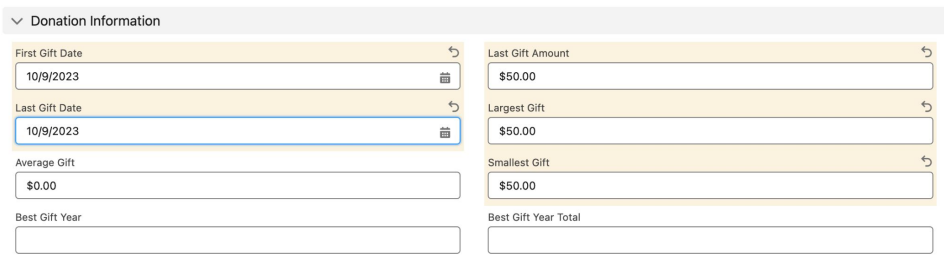

- Build a dynamic list to show everyone who has a first gift date of today (for one welcome email)
- Or, start on a specific date (for a series of emails)

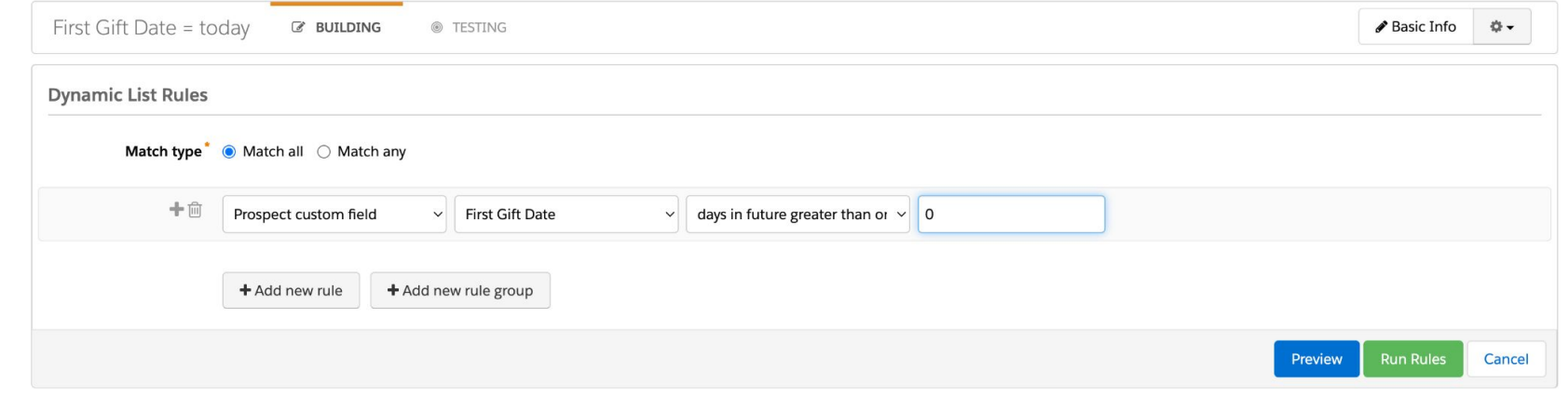

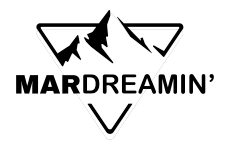

● Create an Engagement Studio Campaign to send one email or a series of emails about your organization

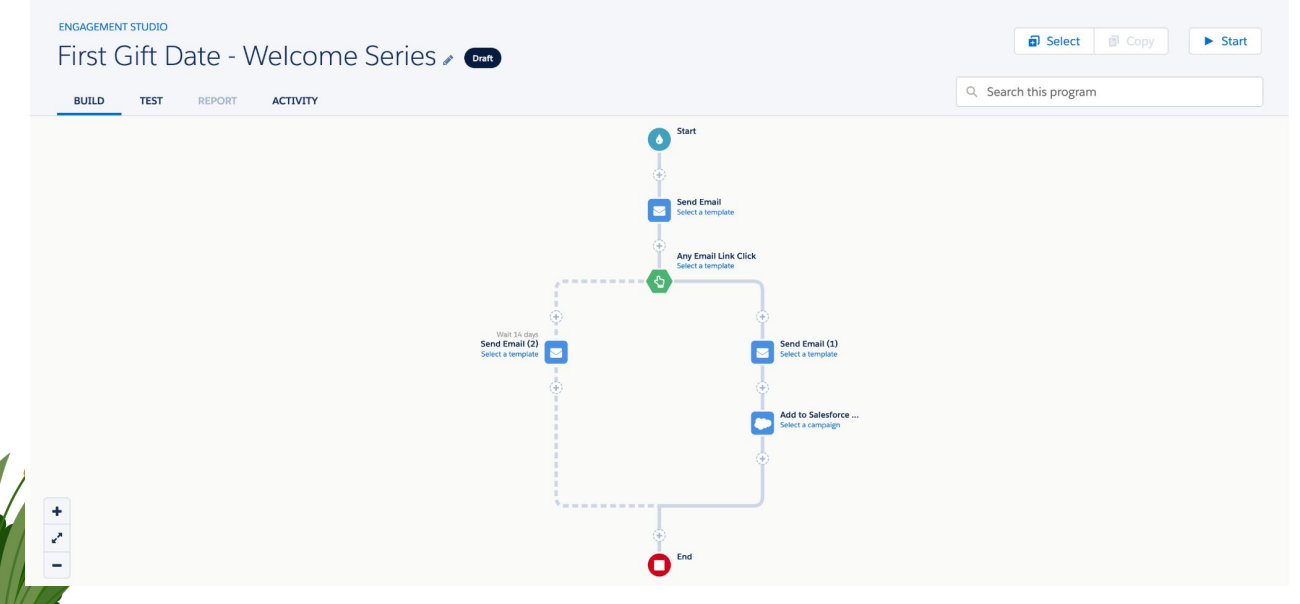

## **Renewal Reminders**

## **Simple, or More Involved**

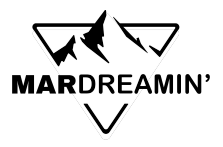

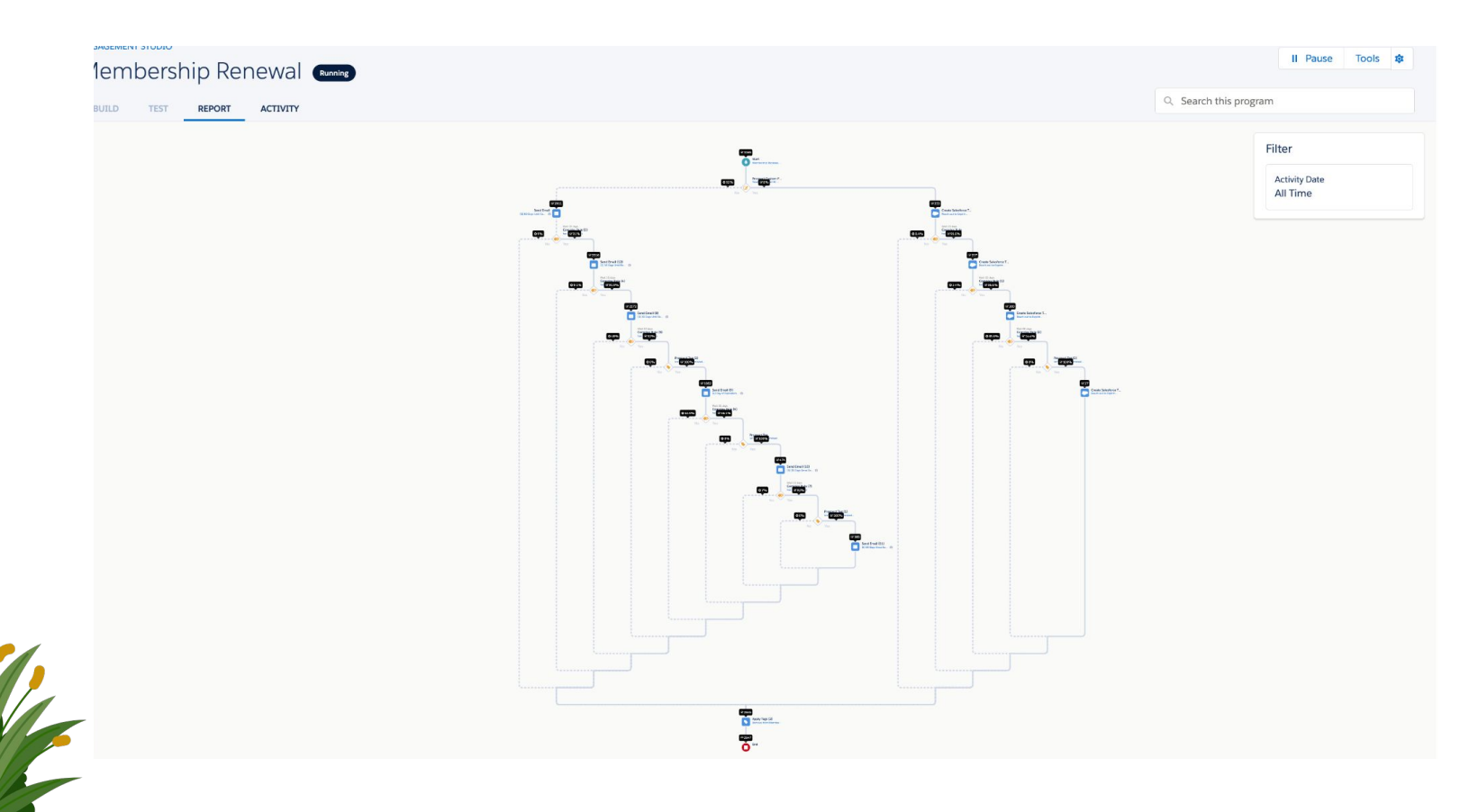

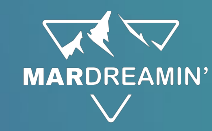

# **Gremlin Alert!**

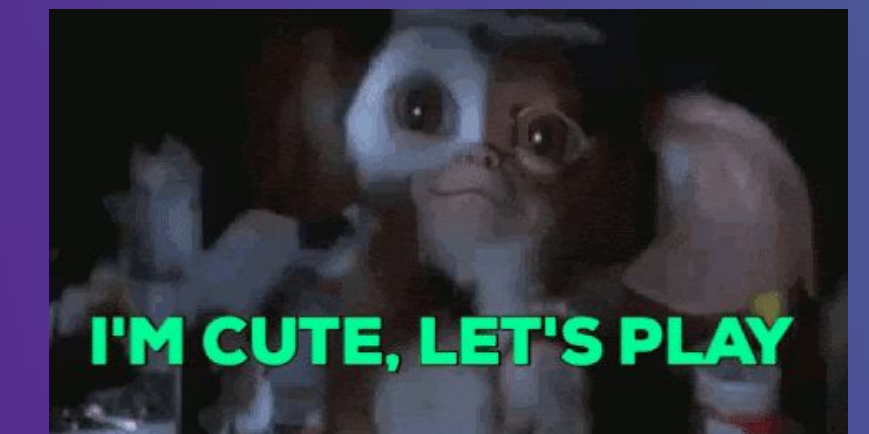

*What Happens Next Year?*

When someone is removed from an Engagement Studio program and rejoins later, **they start back up where they left off.**

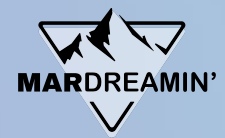

#### **Renewal Tips & Tricks**

- **● Static List + Automation Rules, not Dynamic List!**
- **● Repeat ES; Allow Emails to be sent more than once**
- **● Everyone completes the journey**
- **● Tags are useful**
- **● Consider personalized touches**

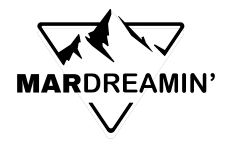

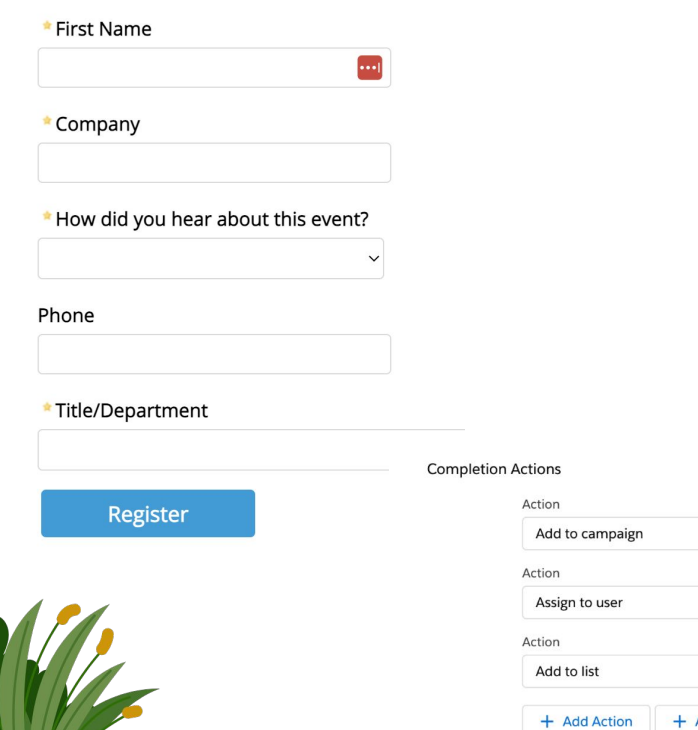

- Create a form in Account Engagement
	- Link in email invitation
	- Link on social media
- Completion Actions

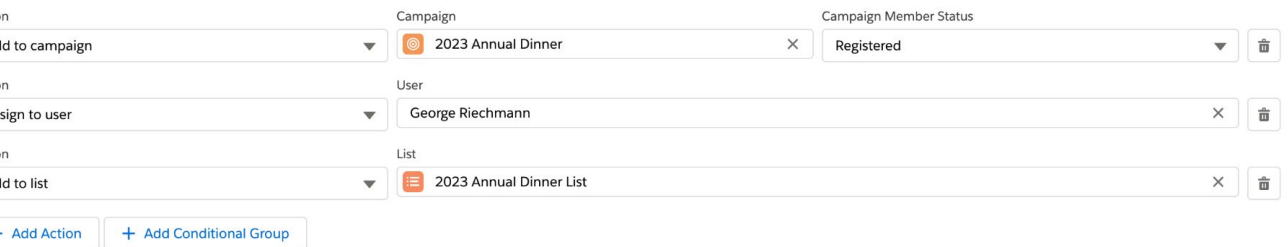

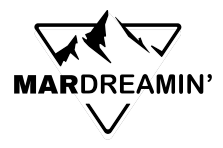

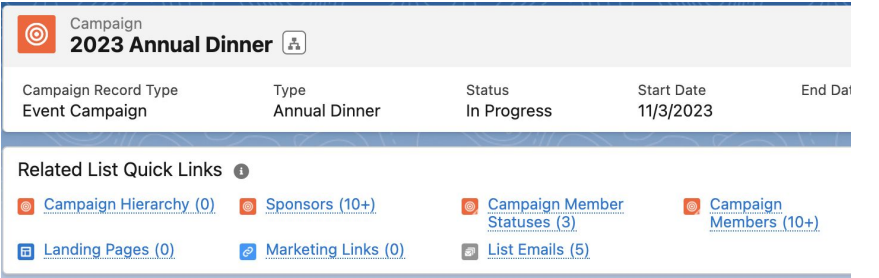

- Track Campaign Members in Salesforce Campaign
- Use Campaign Member Status to track attendance

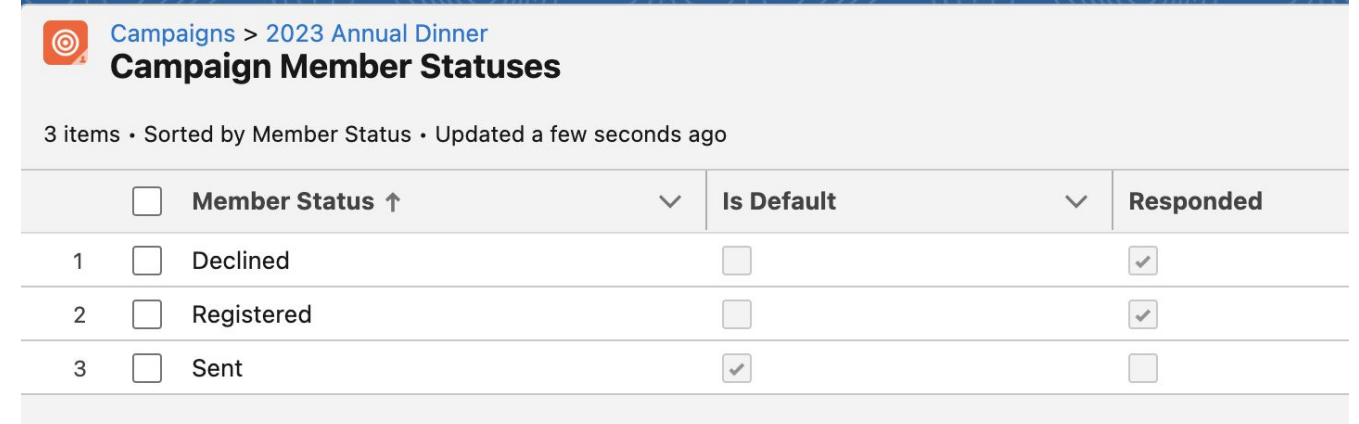

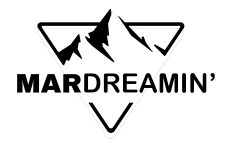

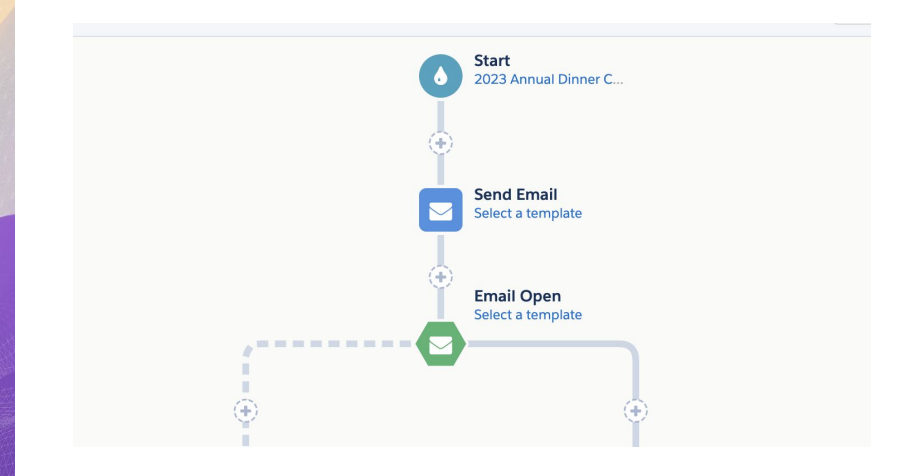

● Use Engagement Studio to send confirmation emails, reminders

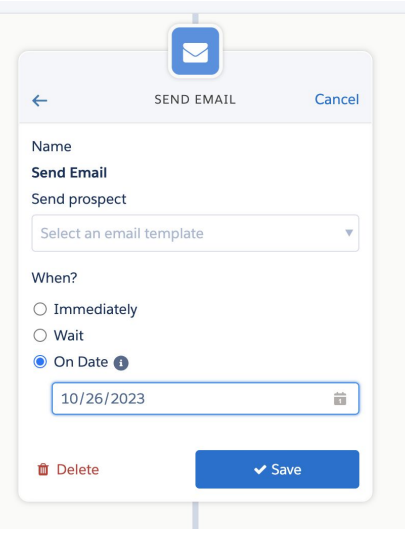

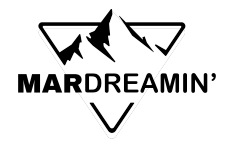

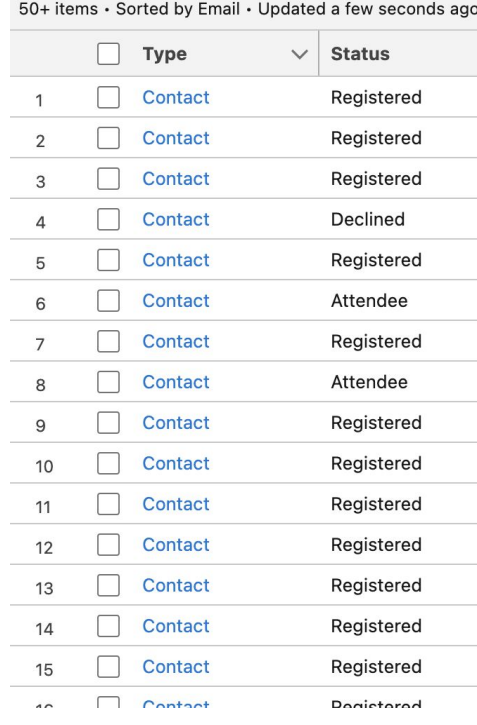

- Track final attendance in Salesforce Campaign
	- Can use another form for check-in
	- Use completion action to update status to 'Attendee'

## **Personalization 201**

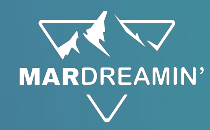

#### **Preference Center**

- **● Requires some oversight**
- **● Allows constituents to unsubscribe from specific topics**
- **● Can ALSO be used to gather information about interests…** *○ …if you aren't using an "everyone gets everything" approach*
- **● Consider an 'opt in' approach**

#### **Dynamic Content**

- **● Create variations of a message based on field values**
- **● Reusable just one merge field!**
- **● Emails or website (!)**

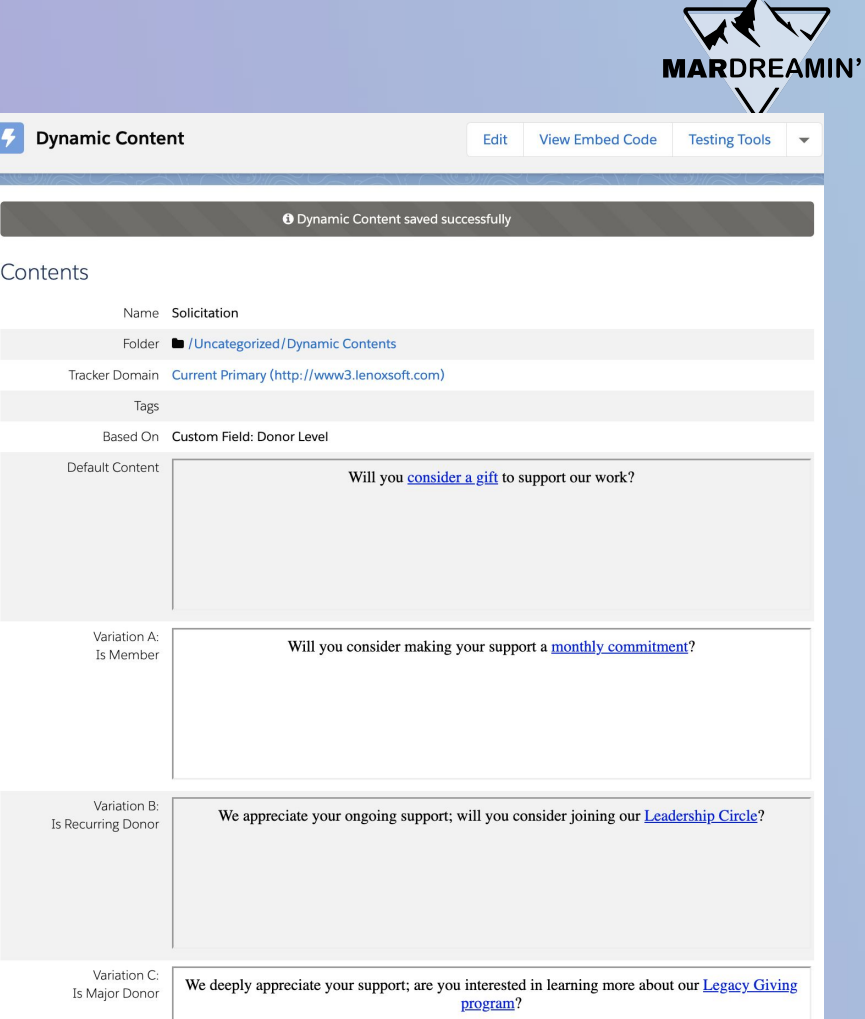

### **Example + Details**

- **● Not officially supported in LEX builder, but works**
- **● Included in some editions, or as an add-on**

Hi

- **● Other good nonprofit use cases:**
	- Link to upcoming local events
	- Highlight different news based on interests

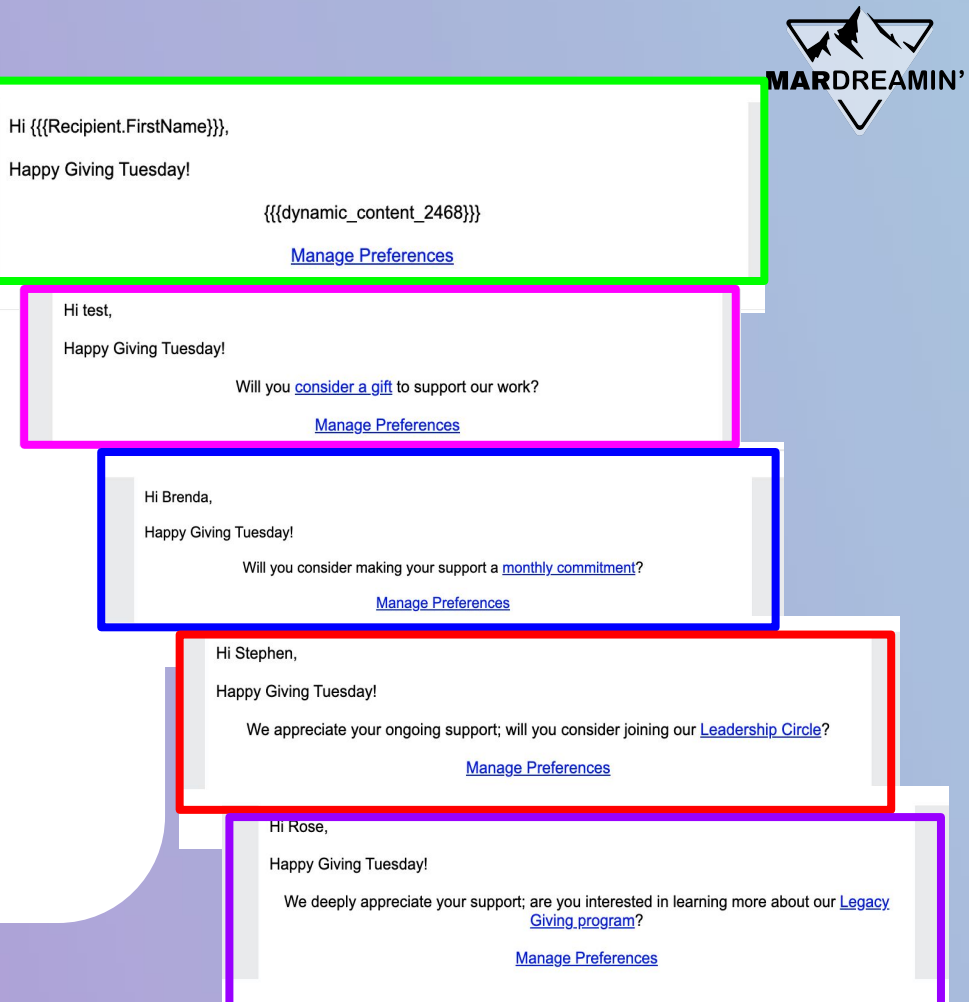

### **Summary & Takeaways**

- **● Take advantage of Engagement Studio**
- **● AE is capable of more than just email (events!)**
- **● Think about personalization as it relates to constituent interests, and go beyond {{{FirstName}}}**

## **Thank You**!

#### **Connect!**

**Maria:**

<https://www.linkedin.com/in/maria-kelley-0b638435/> <https://prolocity.com/>

#### **Duncan:**

<https://www.linkedin.com/in/duncan-mcgovern/> <https://www.pedallucid.com/>

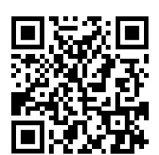

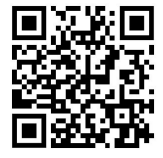